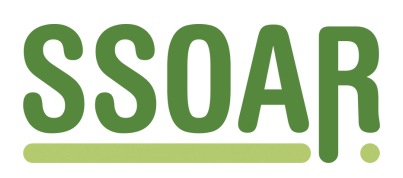

# **Open Access Repository [www.ssoar.info](http://www.ssoar.info)**

# **Möglichkeiten der Nutzung von BITNET in den Sozialwissenschaften**

Schnell, Rainer

Veröffentlichungsversion / Published Version Zeitschriftenartikel / journal article

**Zur Verfügung gestellt in Kooperation mit / provided in cooperation with:** SSG Sozialwissenschaften, USB Köln

# **Empfohlene Zitierung / Suggested Citation:**

Schnell, R. (1989). Möglichkeiten der Nutzung von BITNET in den Sozialwissenschaften. *ZA-Information / Zentralarchiv für Empirische Sozialforschung*, 24, 101-115. <https://nbn-resolving.org/urn:nbn:de:0168-ssoar-415256>

### **Nutzungsbedingungen:**

*Dieser Text wird unter einer Deposit-Lizenz (Keine Weiterverbreitung - keine Bearbeitung) zur Verfügung gestellt. Gewährt wird ein nicht exklusives, nicht übertragbares, persönliches und beschränktes Recht auf Nutzung dieses Dokuments. Dieses Dokument ist ausschließlich für den persönlichen, nicht-kommerziellen Gebrauch bestimmt. Auf sämtlichen Kopien dieses Dokuments müssen alle Urheberrechtshinweise und sonstigen Hinweise auf gesetzlichen Schutz beibehalten werden. Sie dürfen dieses Dokument nicht in irgendeiner Weise abändern, noch dürfen Sie dieses Dokument für öffentliche oder kommerzielle Zwecke vervielfältigen, öffentlich ausstellen, aufführen, vertreiben oder anderweitig nutzen.*

*Mit der Verwendung dieses Dokuments erkennen Sie die Nutzungsbedingungen an.*

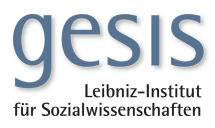

### **Terms of use:**

*This document is made available under Deposit Licence (No Redistribution - no modifications). We grant a non-exclusive, nontransferable, individual and limited right to using this document. This document is solely intended for your personal, noncommercial use. All of the copies of this documents must retain all copyright information and other information regarding legal protection. You are not allowed to alter this document in any way, to copy it for public or commercial purposes, to exhibit the document in public, to perform, distribute or otherwise use the document in public.*

*By using this particular document, you accept the above-stated conditions of use.*

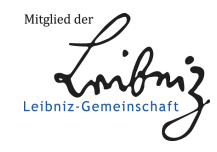

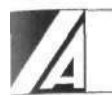

# **Möglichkeiten der Nutzung von BITNET in den Sozialwissenschaften.**

# **von Rainer Schnell**

Im Gegensatz zu den USA und auch im Gegensatz zu anderen akademischen Disziplinen ist die Verwendung von Computernetzen wie BITNET (1) in der BRD bei Sozialwissenschaftlern trotz des relativ einfachen Zugangs kaum üblich. Eine Ursache dürfte in den mangelnden Informationen über die Möglichkeiten der Netze liegen. Hier soll daher ein kurzer Überblick über einige der bestehenden Möglichkeiten gegeben werden.

# **1. Computernetzwerke**

Die meisten akademischen Rechenzentren in Europa und den USA sind durch Computernetze untereinander verbunden. Diese Verbindungen unterscheiden sich z.Z. noch sehr stark in bezug auf die Übertragungsprotokolle und andere technische Details. Die Struktur der Netze wird sich aber schon relativ bald ändern: In NRW wird es bald ein Hochschulnetz geben, über das alle Hochschulen des Landes erreichbar sein werden, in der Bundesrepublik wird ein Übergang auf das Deutsche Forschungsnetz (DFN) erfolgen, in den USA werden BITNET und CSNET demnächst ein gemeinsames Netz bilden. Obwohl sich dann einige technische Details und die Handhabung des Netzes ändern werden, wird ein Zugang zu den dann vermutlich wesentlich veränderten Anwendungen in BITNET oder anderen Netzen erhalten bleiben (vgl. hierzu auch ZA-Information 18, Mai 1986, S.24).

Derzeit ist aber noch das seit 1981 bestehende BITNET das wichtigste bestehende Netz. Zu BITNET gehören mehr als 1300 Computer an mehreren hundert Universitäten in Europa und den USA. Einige der Computer in BITNET gehören gleichzeitig auch zu anderen Netzen (z.B. CSNET, ARPANET, JANET, UUCP). Diese Computer dienen als Gateways, d.h. über sie ist ein Zugang zu den Computern in anderen Netzen möglich. Obwohl die weltweite Netzwerkstruktur sehr unübersichtlich ist, ist fast jedes akademische Rechenzentrum irgendwie über ein Gateway von BITNET aus zu erreichen (2). Für die weiteren Ausführungen ist lediglich noch wichtig, daß es für die Teilnehmerländer an BITNET jeweils einen Zentralknoten gibt, der bestimmte Dienstleistungen erbringt. In der BRD steht dieser Computer in Bonn und trägt den Knotennamen DEARN (3).

Der Zugang zu den Netzen setzt in der Regel lediglich eine Benutzernummer bei einem akademischen Rechenzentrum voraus<sup>4</sup>. Die Netznutzung (Filetransfer etc.) ist z.Z. für

den Endnutzer in BITNET kostenlos. Da fast ausnahmslos alle sonstigen Dienste (Datenbanken, elektronische Zeitschriften usw.) in BITNET von unbezahlten Amateuren angeboten werden sind auch diese Dienstleistungen für den Benutzer kostenlos (5).

In den folgenden Kommando-Beispielen wird davon ausgegangen, daß der Benutzer eine Zugangsgenehmigung zum Computer eines an BITNET angeschlossenen Rechenzentrums verfügt und Grundkenntnisse der jeweiligen Kommunikationssoftware ("Mailer") für BITNET des lokalen Rechenzentrums besitzt. Die Beispiele basieren auf der Syntax für IBM-CMS-Systeme. Die angegebenen Kommandos müssen auf der Kommandoebene des CMS abgesetzt werden. Andere Betriebssysteme und Mailer erfordern leicht modifizierte Kommandos. Hierüber unterrichten die lokalen Rechenzentren (6). Falls Bezug auf Mikrocomputer und deren Software genommen wird, sind stets MS-DOS-Maschinen gemeint. Auch hier sind entsprechende Modifikationen für andere Computer notwendig.

Die folgenden Abschnitte enthalten einige Beispiele für die Möglichkeiten die BITNET derzeit bietet.

# **2. Gespräche: RELAY/CHAT**

BITNET bietet die Möglichkeit mittels der TELL-Messages Gespräche auch mit mehr als einem anderen Teilnehmer zu führen. Hierzu dient das RELAY-System. Für eine RELAY-Sitzung muß man sich für jede Sitzung zunächst beim nächsten RELAY - Knoten anmelden:

TELL RELAY AT DEARN /SIGNUP Vorname Nachname

Die Benutzungsregeln von RELAY verlangen als Signup-Name den tatsächlichen Namen des Benutzers, eine von anderen erkannte Benutzung eines falschen Namens kann zum Ausschluß von der Nutzung des Systems führen. Nach wenigen Sekunden bestätigt RELAY das Signup mit einer Meldung (THANK YOU FOR SIGNING UP). Nach dieser Bestätigung setzt man das SIGNON-Kommando ab:

TELL RELAY AT DEARN /SIGNON Pseudonym

Mit diesem Kommando vereinbart man für die Sitzung ein (kurzes) Pseudonym, das für andere Benutzer als Quellenbezeichnung eigener Mitteilungen verwendet wird. Hier ist jeder beliebige Name zulässig. Wenige Sekunden nach dem SIGNON meldet sich

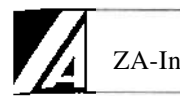

RELAY (WELCOME TO THE GERMAN CENTRAL NODE DEARN). Kurz danach erscheinen auf dem Bildschirm die Mitteilungen anderer im RELAY befindlicher BITNET-Benutzer. Sobald man nun Mitteilungen mit dem Kommando

# TELL RELAY AT DEARN Mitteilungstext

absetzt, erscheint dieser Mitteilungstext auf den Bildschirmen weltweit aller im RELAY befindlichen Benutzer, wobei der jeweilige SIGNON-Name immer als Quelle auf dem Bildschirm erscheint. Prinzipiell wird im RELAY als Sprache Englisch verwendet. Mit dem System sind "inhaltliche" Diskussionen von Forschungsfragen zwar möglich, finden aber kaum statt. Technische Gespräche (Softwareprobleme etc.) sind erfahrungsgemäß mit den einzeiligen RELAY-Meldungen durchaus möglich (7). RELAY unterscheidet eine große Anzahl von "Kanälen", ohne Angabe einer Kanalnummer landet man im Kanal 0. Dieser ist "Public", d.h. jeder kann hinein und alle Mitteilungen lesen. Man kann aber mit ausgewählten Gesprächspartnern eine "private" Kanalnummer vereinbaren. Private Kanäle sind nur denjenigen zugänglich, die die Kanalnummern kennen.

# **3. Filetransfer: Versenden und Empfangen von Daten, Programmen, Textdateien und Bildern**

Allgemein kann man innerhalb von BITNET mit dem SENDFILE-Kommando (oder je nach Betriebssystem - einem ähnlichen) eine Datei sehr schnell (je nach Größe der Datei zwischen wenigen Sekunden und einigen Stunden) von einem Großrechner zum anderen senden. Dies ist fast ausschließlich für "lesbare" Dateien im ASCII-7-Bit-Code sinnvoll. Solche Dateien enthalten nur ASCII-Zeichen zwischen 32 und 127, sowie die Zeichen mit dem ASCII-Symbol 13 (Return) und 9 (Tab). Da zur Darstellung dieser Zeichen nur 7 Bit benötigt werden, wird dies als 7-Bit-Code bezeichnet. Ausführbare Programme sowie Files in speziellem Format für Textsysteme oder auch Statistikprogramme (z.B. SPSS-Systemfiles) enthalten darüber hinaus auch andere Symbole, die zur Darstellung 8 Bits benötigen. Solche Files sind daher nicht problemlos zwischen verschiedenen Computern übertragbar. Über BITNET können aber nicht nur Daten und Texte als ASCII-Files übertragen werden, sondern alle Dateitypen. Damit es auch bei unterschiedlichen Rechnertypen nicht zu Übertragungsproblemen kommt, empfiehlt sich sie Umwandlung aller zu verschickenden Dateien in Files im ASCII-7-Bit-Code. Dies gilt insbesondere dann, wenn von einem PC Dateien aller Art (Daten, Graphiken, Textsystemdateien, ausführbare Programme, also auch .COM- und .EXE-Files) zu einem anderen PC mit Hilfe von BITNET übertragen werden sollen. Zur Umwandlung

von Dateien aller Art auf einem PC in einen 7-Bit-ASCII-Code stehen eine Reihe von Programmen zur Verfügung. Für MS-DOS-Rechner kann z.B. das Programm UUENCODE verwendet werden<sup>9</sup>. Diese durch UUENCODE erzeugten (.UUE-) Files enthalten nur noch Zeichen, die sowohl von allen Kommunikationsprogrammen vom PC auf Großrechner übertragen werden können, als auch von BITNET-Mailern (also die auf den jeweiligen Großrechnern installierte BITNET-Software) verarbeitet werden können. UUE-Files sind daher meist wesentlich länger als die ursprünglichen Files. Ein beträchtlicher Teil dieser Vergrößerung der UUE-Files kann aber durch die vorherige Anwendung von Kompressionsprogrammen (wie z.B. PKARC für MS-DOS-Rechner) auf die ursprünglichen Dateien (meist mehr als) ausgeglichen werden.

Kompressionsprogramme, wie z. B. PKARC<sup>10</sup> oder PKZIP<sup>11</sup> fassen eine oder mehrere Dateien zu einer Datei (".ARC" bzw. ".ZIP") zusammen. Solche Kompressionsprogramme verwenden je nach File eine unterschiedliche Kodierung, so daß die resultierenden (nicht mehr ohne Hilfsprogramme lesbaren bzw. ausführbaren) Files nur noch Bruchteile der ursprünglichen Größe beanspruchen. Bei Textdateien liegen die Einsparungen bei ca. 50%, bei Programmen meist nur um 5-10%, bei Datenbankfiles bis zu 90% und z.B. bei "typischen" SPSS-PC-Systemfiles meist um 60%, manchmal bis zu 85%.

Diese ARC-Files lassen sich dann mit dem Umwandlungsprogramm (UUENCODE) zu ASCII-Files umwandeln. Die "gearcten" und "uue-encodierten" Files lassen sich problemlos (12) mit beliebigen Kommunikationsprogrammen (z.B. KERMIT (13), TELIX, PROCOMM usw.) auf die Großrechner übertragen (über Direktleitungen oder Modems). Von dort können die Files dann mit BITNET verschickt werden (je nach Betriebssystem meist eine Abart des SENDFILE-Kommandos unter CMS). Der Empfänger findet diese Dateien in seiner Mailbox, bzw. seinem (virtuellen) Kartenleser. Unter CMS kann eine solche Datei mit "RECEIVE" empfangen werden, bei anderen Mailern muß eine andere Möglichkeit, sich eine empfangene Datei anzusehen, genutzt werden. Dabei protokolliert man den Bildschirm eines angeschlossenen PC's mit einem Kommunikationsprogramm (KERMIT o.ä.) mit, falls die Datei nicht direkt übertragen werden kann. Die UUE-Files müssen dann mit einem Dekodierungsprogramm (UUDECODE) wieder in ARC-Files umgewandelt werden. Die ARC-Files können dann mit einem De-Archivierungsprogramm (PKXARC) wieder in die ursprünglichen Dateien umgewandelt werden.

Die Möglichkeit, auch ausführbare Programme (also .COM- und .EXE-Files) mit BITNET übertragen zu können, hat zur Einrichtung von sogenannten Fileservern (siehe hierzu weiter unten) geführt, bei denen in begrenztem Umfang (14) Public-Domain-Software (15) bzw. Shareware-Software zur Verfügung gestellt wird. Solche Fileserver bieten

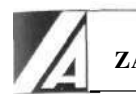

u.a. Programme für IBM-CMS-Systeme, Tandy, CPM, Macintosh und IBM-PCs an. Ein Verzeichnis (unter anderem auch dieser Server) erhält man von DEARN mit

# TELL NETSERV AT DEARN GET BITNET SERVERS

Neben den Servern, die überwiegend ausführbare Programme zur Verfügung stellen, gibt es Server, die nur Programme im Quelltext anbieten. Ein solcher Fileserver ist NETLIB im ARPANET (Argonne National Laboratory in der Nähe von Chicago). NETLIB stellt ca. 50 verschiedene Pakete zur Lösung numerischer Probleme (meist in FORTRAN) zur Verfügung, darunter auch klassische Programmpakete wie EISPACK und LINPACK. Weiterhin können alle Algorithmen der ACM Transactions on Mathematical Software ("TOMS") angefordert werden. Um beispielsweise den Algorithmus 579 zu erhalten, genügt das Kommando "SEND 579 FROM TOMS". Der Umgang und der Zugang zu NETLIB wird u.a. ausführlich von DONGARRA/GROSSE (1987) beschrieben. Einige wenige Hinweise enthält auch der bereits erwähnte File BITNET SERVERS.

# **4. Elektronische Zeitschriften, Diskussionsforen und Digests:**

### **Die Verwendung von Listservern**

LISTSERVER sind Programme (17), die den Benutzern u.a. elementare Datenbankfunktionen anbieten. Insgesamt gibt es derzeit ca. 100 Listserver in BITNET. Eine Liste aller Listserver erhält man durch

TELL NETSERV AT DEARN GET BITNET SERVERS

LISTSERVER können wie normale Benutzernummern an anderen Rechnern angesprochen werden. So kann man Hilfe (in Form von TELL-Messages) durch das Kommando

TELL LISTSERV AT (Adresse des Servers) HELP

anfordern. Einen ausführlichen Helptext erhält man nach

# TELL LISTSERV AT DEARN INFO REFCARD

Vor allem<sup>18</sup> dienen LISTSERVER dazu "Listen" zu verwalten und zu verteilen. Es wird zwischen drei Formen von Listen unterschieden: Foren, Digests und elektronische Magazinen.

Foren nutzen die Möglichkeiten von BITNET zum Versenden von Nachrichten an eine Liste von Interessenten. Falls ein Listserver eine Liste zu einem bestimmten Thema führt, z.B. zum Thema Parapsychologie, kann sich ein Benutzer als Interessent in diese Liste eintragen. Danach erhält er **alle** Nachrichten, die an den Listserver für diese Liste geschickt werden. Sollte er einen eigenen Beitrag für diese Liste an den Listserver schikken, so wird dieser an **alle** anderen Interessanten der Liste verschickt. Je nach der Zahl der eingetragenen Benutzer und dem Thema der Liste können allgemein interessierende Themen (so gibt es z.B. eine BICYCLE-Liste) oder auch sehr spezielle Fragen (es gibt z.B. Listen über zellulare Automaten, Zahlentheorie, Tiermedizin, Rubik's Cube, Maschinenbau, exotische Betriebssysteme und Netzwerkprotokolle) erörtert werden. Foren werden nicht moderiert, d.h. jeder Beitrag zur Liste wird sofort vom Listserver verschickt, ohne daß ein Herausgeber die eingegangen Beiträge zunächst überprüft. Einige der Foren zeigen die dabei zu erwartenden Folgen. Auch daher gibt es Digests. Hierbei werden die eingehenden Nachrichten von einem Herausgeber gesammelt, überarbeitet und ausgewählt, bevor sie an alle Interessenten verteilt werden. Das fachliche Niveau der Digests (19) ist zumeist etwas höher, vor allem sparen sich die Leser die bei den offenen Listen regelmäßig anfallenden Nonsense-Meldungen und verstümmelten Hilfeanforderungen. Die elektronischen Magazine ähneln bis auf den Vertriebsweg den traditionellen Magazinen (Herausgeber, längere Beiträge, regelmäßiges Erscheinen). Bisher gibt es nur wenige Magazine in BITNET, die weitaus meisten Listen sind Foren.

Mittlerweile gibt es in BITNET und den über BITNET erreichbaren Netzen zu fast jedem denkbaren Thema eine Diskussionsliste. Damit stellt sich das Problem, die den eigenen Interessen entsprechenden Listen zu finden und sich in diese einzutragen.

Um sich einen Überblick über bestehende Listen zu verschaffen, kann man die Files ARPANET GROUPS1 bis ARPANET GROUPS7 von NETSERV at DEARN anfordern (TELL NETSERV AT DEARN GET ARPANET GROUPS), oder sich von den wichtigsten LISTSERVs die Listen der Listen schicken lassen (TELL LISTSERV at

LIST LONG). Neue Listen werden im Netmonth-Magazin aufgeführt (TELL LISTSERV AT MARIST SUB NETMONTH Vorname Nachname). Weiterhin gibt es eine Liste, in der neue Listen angekündigt werden: NEW-LIST vom LISTSERV at NDSUVM1. Man kann NEW-LIST wie jede andere Liste "abonnieren" (TELL LIST-SERV at NDSUVM1 SUB Vorname Nachname). Derzeit kommt mindestens eine Liste pro Woche neu hinzu.

Allgemein kann man sich mit folgendem Kommando in eine Liste eintragen

TELL LISTSERV AT SUB Name\_der\_Liste Vorname Nachname

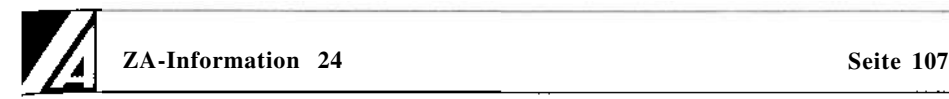

Mit dem Kommando

TELL LISTSERV AT SIGNOFF Name der Liste

kann man sich aus einer Liste austragen. Falls man sich nicht mehr erinnert, bei welchem Listserver man eingetragen ist, so kann man folgendes Kommando zum Austragen verwenden:

TELL LISTSERV AT D EARN SIGNOFF Name\_der\_Liste (Global

# **4.1. Listen für Sozialwissenschaftler**

Für Sozialwissenschaftler könnten mehrere Dutzend Listen von professionellem Interesse sein. Ich kann nur einige wenige erwähnen. Das Spektrum reicht von rein technischen Listen bis zu Genealogie, Geriatrie und der Soziobiologie der Honigbiene. Natürlich gibt es für fast jede Programmiersprache und fast jedes Betriebssystem zumindest eine Liste.

Neben Hardware-orientierten Listen für einzelne Rechnertypen (DEC, IBM, CDC, SUN, 386, PC, Mac, Amiga etc.) gibt es auch reine Softwarelisten (z.B. TeX, Sprint, NotaBene). Ebenso gibt es für die großen Statistiksysteme Diskussionslisten: SPSSX-L (z.B. über die Listserver<sup>20</sup> MARIST, OHSTVMA UGA, UALTAVM), SAS-L (z.B. über AWIIMC11), BMDP-L (MCGILL1) und PSTAT-L (IRLEARN). Für einige Analysetechniken gibt es eigene Listen, so z.B. CLASS-L. CLASS-L ist ein Forum für Klassifikationsverfahren, Clusteranalysen u.ä. vom LISTSERV at SBCCVM.

Den Übergang von eher technischen zu den eher sozialwissenschaftlichen Listen bilden Listen, die sich mit dem Einsatz von Computern in den Geisteswissenschaften oder mit dem Einfluß von Computern auf gesellschaftliche Probleme befassen. Hierzu gehören vor allem die Listen HUMANIST, HISTORY und ANTHRO-L HUMANIST (UTO-RONTO) bef**aßt sich vor allem mit der Anwendung von** Computern in den "Humanities". HISTORY (FINHUTC) ist ein Diskussionsforum für Historiker mit interdisziplinärer Ausrichtung; ANTHRO-L (UBVM) ein solches für Forschungstechniken und Forschungsgebiete der Anthropologie. COMP-SOC ([HPLABS.HP.COM](http://HPLABS.HP.COM) - das ist eine Adresse im ARPA Internet) ist ein Digest zum Thema neue Technologien und Informationstechniken und deren Einfluß auf gesellschaftliche Strukturen. Zu einer Datenbank namens SCIT-BIB (siehe weiter unten) gehört auch eine Diskussionsliste mit vergleichbarer Problemstellung: SCIT-L über den Listserver QUCDN.

# **4.1.1. Listen für Kommunikationswissenschaftler**

Zu der Gruppe von Listen, die sich im weitesten Sinn mit Kommunikationproblemen beschäftigen, gehören vor allem CRTNET und die Listen von COMSERVE. CRTNET (Communication Research and Theory Network) ist ein BITNET Magazin über "Communication Research & Theory". Es wird von Tom Benson (T3B@PSUVM) herausgegeben.

Timothy Stephen und Teresa Harrison vom Rensselaer Polytechnic Institute (Troy, New York 12180, Bitnetknotenname: RPIECS) bieten einen elektronischen Informationsdienst namens COMSERVE an. COMSERVE beschäftigt sich mit "human communication studies". COMSERVE bietet z.B. einen "Journal Index" für bibliographische Suchen an.

Weiterhin werden von COMSERVE unter anderem die folgenden Listen angeboten: ETHNO (Ethnomethodology), FAMCOMM (Marital/Family & Relational Communication), MASSCOMM (Mass communication and new technologies) und METHODS (Forschungsmethoden). Viele dieser Listen sind bisher nicht besonders aktiv (z.B. FAMCOM). Andere Listen besitzen z.Z. nur wenige Interessenten (z.B. METHODS: 248)<sup>22</sup>. Man abonniert eine COMSERVE-Liste mit

TELL COMSERVE AT RPIECS JOIN Listenname Vorname Nachname.

Hilfe erhält man durch

TELL COMSERVE AT RPIECS HELP.

E-Mail sendet man an SUPPORT AT RPIECS.

4.1.2. Listen **für** Politikwissenschaftler

Im Bereich Politikwissenschaften sind vermutlich eher die Listen PHILOSOPH, POLI-SCI, DISARM-L und JBH ONLINE von Interesse. PHILOSOP (YORKVM1) ist ein allgemeines Philosophie-Forum, POLI-SCI ein aktuelles politisches Diskussionsforum. Anfragen für POLI-SCI müssen an [POLI-SCI-REQUEST@RUTGERS.EDU g](mailto:POLI-SCI-REQUEST@RUTGERS.EDU)erichtet werden. DISARM-L ist ein von Donald F. Parsons (DFP10@ALBNYVM) herausgegebener Digest zu Abrüstungsfragen (über ALBANYVMl). Längere Beiträge werden mit dem Digest DISARM-D (ALBNYVM1) verschickt.

Eine möglicherweise für viele interessante Liste ist JBH Online. JBH Online bietet u.a. Mitschriften von englischsprachigen Radionachrichten (BBC, Radio Moskau usw.) durch John B. Harlan. Man kann durch E-Mail an ONLINE (IRISHMVS) um Eintragung in die Liste bitten. Falls man an solchem Rohmaterial für Inhaltsanalysen interessiert sein sollte, kann man es hier auf diese Weise schon maschinenlesbar erhalten.

### **4.1.3. Listen für Psychologen**

Psychologen haben eine etwas breitere Basis in BITNET. So ist z.B. IOOB-L (UGA) eine Diskussionsliste für "industrial psychology and organizational behavior" von John L. Cofer und Harold Pritchett. Von Interesse für Soziologen und Psychologen könnten auch einige "interdisziplinäre" Listen sein, so z.B. AILIST (Artificial Intelligence List) (z.B. über DB0TUI11) oder CYBSYS-L (System Science, Cybernetics)<sup>23</sup> vom Fileserver BINGVMB.

UH-INFO ist ein Fileserver des Rechenzentrums der University of Houston (UH-INFO AT UHUPVM1). Zu UH-INFO gehört ein Subserver namens PSYCHNET. PSYCH-NET ist ein Fileserver und ein BITNET-Magazin. Dieser BITNET Psychology Newsletter wird von Robert C. Morecock herausgegeben. Das Magazin enthält neben kurzen akademischen Arbeiten zu psychologischen Problemen vor allem Abstracts einer Reihe von Zeitschriften (Philosophical Psychology, Behavioral and Brain Sciences, Anxiety Research, European Bulletin of Cognitive Psychology). Das Magazin enthält darüberhinaus ein Katalog der vom Fileserver erhältlichen Dateien und die für das Bestellen dieser Dateien notwendigen Kommandos. Die Liste kann durch E-Mail an EPSYNET AT UHUPVM1 abonniert werden.

# **4.1.5. Listen für Soziologen**

Die z.Z. wohl interessanteste Liste für Soziologen ist SOS-DATA (UNCVM1). Diese "Social Science Data List" wird von Jack Beggs vom Institute for Research in Social Science an der University of North Carolina at Chapel Hill herausgeben. Die Liste soll zunächst Informationen über "social-science data" zur Verfügung stellen und Diskussionen ermöglichen. Bisher wurden z.B. neue AIDS-Statistiken, Informationen über BBS-Systeme der amtlichen Statistik in den USA neue Publikationen des Census Bureau usw. verteilt. Die Betreiber der Liste denken an die Einrichtung neuer Listen (z.B. für so-

ziologische Theorie) falls entsprechendes Interesse entstehen sollte. Zu SOS-DATA gehörten im Februar 1989 nur knapp 150 Personen, darunter nur zwei deutsche Interessenten.

# **4.2. BITNET-News**

Über Neuigkeiten im BITNET informiert das BITNET-Magazin NETMONTH (MARIST). Damit erhält man auch automatisch die neuesten Versionen von BITNET USERHELP und BITNET SERVERS.

# **5. Datenbanken, Bibliographien und Datensätze**

BITNET ermöglicht den Zugang zu einer Reihe von Datenbanksystemen, von denen allerdings die meisten kaum für sozialwissenschaftliche Zwecke von Interesse sind (24). So ist z.B. das Informationssystem der amerikanischen National Science Foundation über BITNET zugänglich. Es enthält zum Beispiel Formblätter für Anträge, Informationen über Auslandstipendien und kurze Texte über die der NSF vergleichbaren Organisatio-

nen des Auslandes (25).

Von größerem Interesse ist ISAAC an der Universität Washington. ISAAC (Information System for Advanced Academic Computing) stellt Informationen über die Verwendung von IBM Computern und deren wissenschaftliche Software zur Verfügung. Neben einem Bulletin Board-System (BBS)<sup>26</sup> bietet ISAAC eine Datenbank mit vier Kategorien an: "Sources of Information" (Software Besprechungen und Bibliotheken), Listen von 'Academic Software Packages", "General Information" und Darstellungen von Projekten im Zusammenhang mit IBM-Computern und Software. Bevor ISAAC verwendet werden kann, muß sich ein Benutzer (kostenlos) registrieren lassen<sup>27</sup>. Nach der Registrierung können die Datenbankfunktionen eines Serverprogramms (ISERVE), das auf dem Rechner der Universität Washington läuft, benutzt werden. Einen Einführungstext in das System erhält man nach der Registrierung zugesandt.

Eine weitere BITNET-Anwendung zur Information über bestehende Computerprogramme ist COMPSYCH (28). COMPSYCH (computerized software information service for psychologists) wurde von Margaret Anderson, Peter Hornby und David Bozak entwikkelt (ANDERSON/HORNBY/BOZAK 1988). COMPSYCH ist ein nichtkommerzieller Dienst, der Psychologen mit Informationen über Computersoftware, die für ihr Gebiet

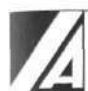

relevant ist, versorgen soll. COMPSYCH bietet vier verschiedene Dienste an: Informationen über bestehende Software, ein Verzeichnis von Softwarebenutzern, ein Messagesystem und ein Ankündigungsservice für Konferenzen und ähnliches.

Obwohl sich COMPSYCH primär an Psychologen wendet, sind große Teile des Softwarekatalogs für Soziologen von Interesse (zumal ein vergleichbarer Service für Soziologen bisher nicht besteht). Der Softwarekatalog umfaßt die Beschreibung von PC-Programmen für Forschungszwecke im weitesten Sinn, sowie deren Preis und deren Bezugsquelle. Insbesondere die über das "National Collegiate Software Clearinghouse"<sup>29</sup> erhältlichen Programme werden ausführlich beschrieben. Jeder der sich über BITNET an COMPSYCH wendet, erhält eine "registration form" über BITNET. Zur Benutzung von COMPSYCH ist keine Registrierung erforderlich, wohl aber erwünscht. Da COMPSYCH@SNYPLABA kein Listserver ist, können bis zu drei Files pro Tag in normaler englischer Sprache bestellt werden<sup>30</sup>. Nähere Informationen erhält man, in dem man eine NOTE (keine Message über TELL) an COMPSYCH@SNYPLABA schickt, in der man in englischer Sprache um den Helpfile bittet.

Eine interdisziplinäre Gruppe SCIT (Studies in Communication and Information Technology) an der Queen's University in Kingston, Ontario, bietet eine Online-Datenbank zum Thema "soziale Folgen neuer Informationstechnologien" mit ca. 6000 Einträgen an. Benutzer müssen sich für diese Datenbank (SCIT-BIB) registrieren lassen. Dies geschieht mit dem Kommando

TELL LISTSERV AT QUCDN SUB SCIT-BIB Vorname Nachname.

Nach ca. einem Tag erhält man eine Benutzungsgenehmigung.

Das Rappaport Family Institute am Technion in Israel bietet u.a. Fileserver-, Datenbankund BBS-Dienste für Mediziner, Physiologen, Psychologen usw. an. Hierzu dient der "Life Science Research Server", LIFESCI, ein Computerprogramni. Die Bedienung ist allerdings nicht ganz einfach. Hilfe erhält man nach

TELL RPRLSCI AT TECHNION HELP LIST.

Eine Reihe von Institutionen bieten Files mit Statistiken für spezielle Zwecke an. So sind z.B. die neuesten (amerikanischen) AIDS-Statistiken vom Center for Disease Control wöchentlich über die MEDNEWS Liste des Listservers ASUACAD erhältlich.

# **6. Ausblick**

BITNET bietet bereits jetzt eine Reihe von interessanten Anwendungsmöglichkeiten für Sozialwissenschaftler. Das Potential der Netze wird aber in der BRD bisher noch nicht einmal ansatzweise genutzt. Die Nutzung bereits bestehender bzw. die Einrichtung neuer Diskussionslisten und Fileserver durch Sozialwissenschaftler in der BRD wäre zumindest innerhalb einiger Forschungsrichtungen geeignet, die Zusammenarbeit zwischen verschiedenen Forschungsgruppen zu verbessern. Hierbei könnten insbesondere die Service-Institute der Sozialwissenschaften (ZUMA, ZA und IZ) eine führende Rolle durch die Einrichtung neuer Diskussionslisten und das Bereitstellen von ihrer jeweiligen Aufgabe entsprechenden Files über Fileserver übernehmen. Allerdings setzt dies eine entsprechende aktive Nachfrage potentieller Nutzer voraus. Wie die geringe Nutzung von LIFESCI zeigt, führt die zentrale Bereitstellung entsprechender Dienstleistungen keineswegs automatisch zu höheren Nutzungen der Möglichkeiten der Netze.

### **Anmerkungen**

- 1. BITNET wird hier als Oberbegriff für BITNET, EARN, ASIANET und NETNORTH verwendet (vgl. QUARTERMAN und HOSKINS 1986:954).
- 2. Einen Überblick über die bestehenden Netzwerke und die Möglichkeiten von Gateways geben QUARTERMAN und HOSKINS (1986). Auf IBM-CMS-Maschinen gibt es (meist) den EXEC-File CROSSNET, der den Zugang zu anderen Netzen über Gateways erleichtert.
- 3. Bei DEARN kann man unter anderem eine sehr einfache und ausführliche Einführung in die Benutzung von BITNET erhalten (mit dem Kommando: TELL NETSERV AT DEARN GET BITNET USERHELP). Der vermutlich beste Einführungstext in die Verwendung von Netzen stammt von Eric Keller in Montreal. Keller erläutert u.a. Up- und Downloading von PC's zu Hosts, den Unterschied zwischen 7 und 8 Bit-ASCII-Codes etc. Man erhält den Text von PSYCHNET mit dem Kommando: TELL UH-INFO AT UHUPVM1 PSYCHNET SENDME NETWORK INTRO
- 4. Bei einigen Rechenzentren wird (aus verständlichen Gründen) der Zugang zu den Netzen relativ restriktiv gehandhabt. So sind z.B. einige Rechenzentren der BRD nur über andere Computernetze an BITNET angeschlossen oder der Zugang erfolgt sogar über das posteigene DATEX-P-Netz; hierdurch entstehen zum Teil beträchtliche Übertragungskosten. Die meisten Rechenzentren besitzen aber einen prinzipiell problemlosen Zugang zu BITNET.
- 5. Mir ist in BITNET lediglich eine kostenpflichtige Datenbank und ein kostenpflichtiges Gateway zu einem anderen Netz bekannt.
- 6. Das EARN Pocket Reference Summary enthält für die derzeit wichtigsten Betriebssysteme Hinweise für die Benutzung der Mailer. Diese Broschüre ist in den meisten Rechenzentren einsehbar.
- 7. Nähere Informationen zur Handhabung von RELAY erhält man durch TELL RELAY AT DEARN HELP

anfordern.

Der Dialog mit ausgewählten Gesprächspartnern auf "privaten" Kanälen kann durch die Benutzung des Programms "CHAT" (für IBM-CMS-Systeme) vereinfacht werden. Näheres zu CHAT kann man einem Help-Text entnehmen, der mit TELL NETSERV AT DEARN GET GERMAN CHATMEMO

bei DEARN angefordert werden kann, falls er nicht im lokalen Rechenzentrum verfügbar sein sollte.

8. Systemdateien, wie z.B. SPSS-Systemfiles, sollten dagegen sinnvollerweise nur als "Exportfiles" verschickt werden, da die internen Darstellungen der Files bei unterschiedlichen Rechnertypen voneinander abweichen und daher nicht direkt unter anderen Betriebssystemen bzw. mit anderen Rechnertypen verwendbar sind. Das spezielle Fileformat von Exportdateien führt dazu, daß die resultierenden Files sehr umfangreich werden. Von daher sollte im Regelfall von der Versendung solcher Dateien abgesehen werden. Da in den meisten Fällen die Daten lediglich ganzzahlige Werte annehmen, empfiehlt sich die Verwendung von Rohdatenfiles, die vor der Verschickung über BITNET mit einem Kompressionsprogramm (ARC) bearbeitet wurden.

9. UUENCODE- und UUDECODE-Programme stehen als PASCAL-, BASIC- und C- Quelltext zur Verfügung. Einen Überblick über die verfügbaren Programme erhält man durch das Kommando: TELL TRICKLE AT DB0FUB11 /PDDIR PD: < MSDOS.STARTER > 1000 Hat man sich dann z.B. für die PASCAL-Version entschieden, so kann man diese dann durch das Kommando: TELL TRICKLE AT DB0FUB11 /PDGET PD: < MSDOS.STARTER > UUDECODE.PAS anfordern. Nach der Übersetzung durch einen geeigneten Compiler stehen dann das UUDECODE-Programm bereit. Für die Beschaffung des UUENCODE-Programmes kann man entweder den Vorgang wiederholen oder ein bereits UUE-codiertes UUENCODE.EXE mit dem Kommando (...) AT DB0FUB11 /PDGET PD: < MSDOS.STARTER > UUENCODE.EXE (UUE

10. PKARC und PKXARC von Phil Katz in der Version 3.61 kann mit dem Kommando TELL TRICKLE AT DB0FUB11 /PDGET PD: < MSDOS.STARTER > [PK361.COM](http://PK361.COM) (UUE angefordert werden. Nach der Übertragung auf den PC muß die Datei mit UUDECODE wieder in ein \*.COM-File umgewandelt werden. Nach dem Aufruf von PK361 installiert sich das Programm selbst.

11. PKZIP ist ein neues (Februar 1989) Kompressionsprogramm von Phil Katz. PKZIP komprimiert im Mittel ca. 10% stärker als PKARC. Die meisten Bulletin Boards (eine Art privater Fileserver) in den USA und viele Fileserver in BITNET werden z.Z. auf ZIP-Files umgestellt. Der Wechsel des Programms hat auch juristische Gründe. Nähere Informationen dazu finden sich in den entsprechenden Filearchiven. Ein Verzeichnis der höchstens 300 Tage alten Dateien kann mit TELL TRICKLE AT DB0FUB11 /PDDIR PD: < MSDOS.ARC-LBR > 300 angefordert werden. PKZIP ist ein EXE-File aus dem Verzeichnis MSDOS.ZIP. Ein Katalog der vorhandenen Dateien erhält man mit TELL TRICKLE AT DB0FUB11 /PDDIR PD: < MSDOS.ZIP > 300. Dort finden sich auch Programme (z.B. A2Z), die die Umwandlung von ARC-Files in ZIP-Files vereinfachen.

12. Bei einigen Großrechnern ist keine funktionierende Kommunikationssoftware installiert. In diesem Fall kann man sich mit dem Editor des Betriebssystems helfen. Man ruft den Editor auf, stellt eventuell vorhandene Zwischensicherungen ab (unter CMS im XEDIT: SET AUTOSAVE OFF), geht in den Input-Mode und schickt mit der PC-Kommunikationssoftware die Datei zeilenweise (mit einer kleinen Pause nach dem Zeilenende) zum Großrechner. Fast jedes Kommunikationsprogramm für PCs (TELIX, PROCOMM usw.) bietet eine solche Möglichkeit unter einer Bezeichnung wie z.B. "ASCII-Filetransfer" an.

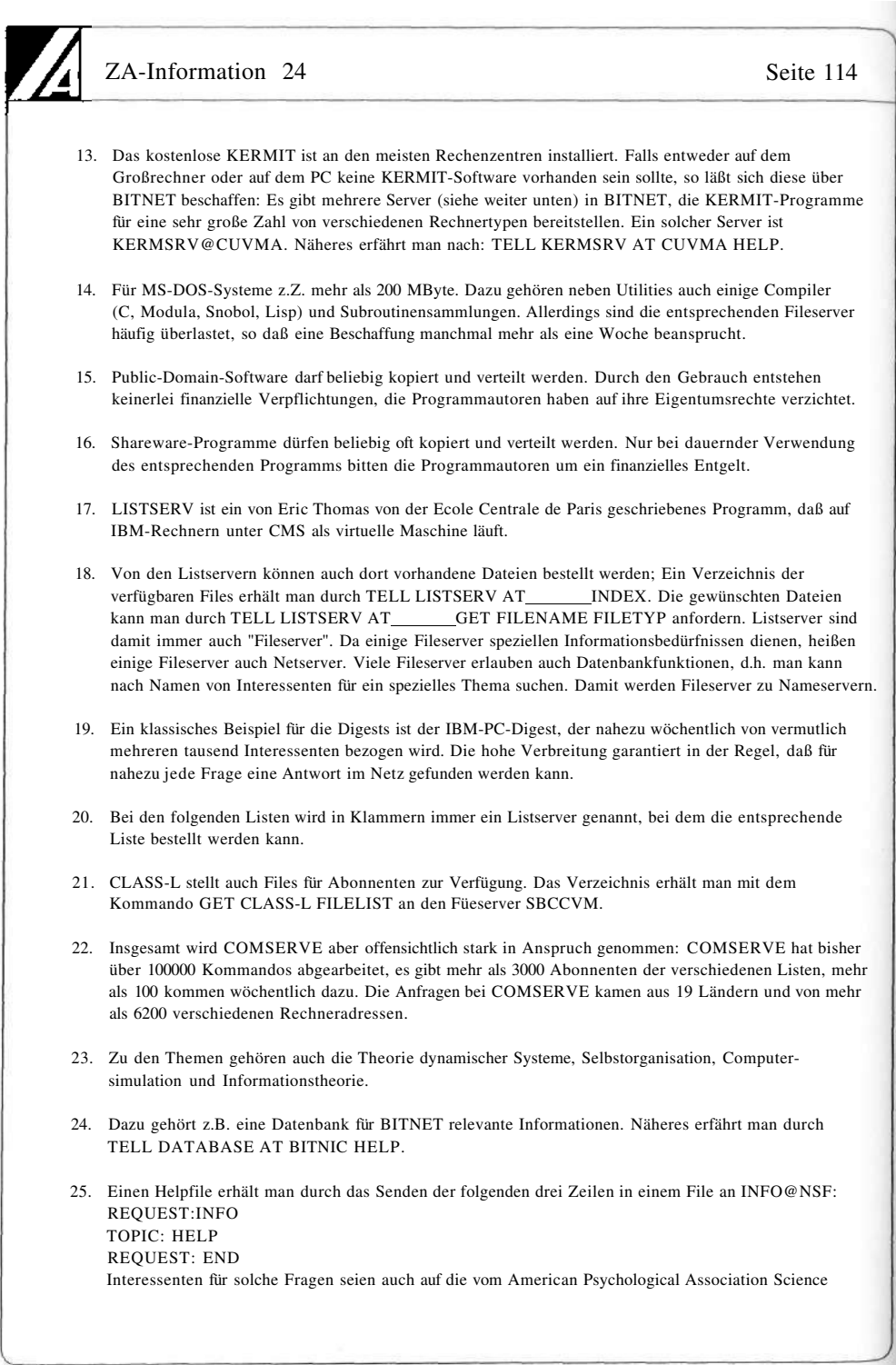

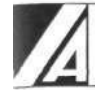

Directorate herausgegebene Liste APASD-L (VTVM2) aufmerksam gemacht, die neu ausgeschriebene Gelder für bestimmte Forschungszwecke ankündigt.

- 26. BBS-Systeme bieten meist eine Art "Schwarzes Brett", Möglichkeiten zu Gesprächen ("Chat-Mode") sowie die Möglichkeit, Dateien zum BBS-System zu übertragen ("Upload") oder vom BBS-System zum PC zu übertragen ("Download").
- 27. Die Registrierung erfordert lediglich ein formloses Schreiben (Name, Adresse, Telefonnummer, Universität, Bitnet-Adresse) an: ISAAC Access, m/s FC-06, University of Washington, Seattle WA 98195. Man kann auch lediglich eine entsprechende NOTE über BITNET an ISAAC@UWAEE senden.
- 28. Dieser Abschnitt basiert auf einem COMPSYCH-Helpfile.
- 29. Beim "National Collegiate Software Clearinghouse" (College of Humanities and Social Sciences, North Carolina State University, Box 8101, Raleigh, NC 27695-8101) sind mehrere hundert Programme für akademische Zwecke aller Art für meist 23 \$ pro Programm erhältlich.
- 30. Diese Anforderungen müssen sich folgender spezieller Kategorien bedienen: General, Research Methods, Developmental, Social, Physiological, Testing (Personality), Sensation/Perception, Testing (Intelligence), Cognition, Testing (Vocational), Learning, Testing (Other), Industrial/ Organizational, Clinical (Diagnostic), Statistics (Tutorials), Clinical (Other), Statistics (Computational), Counseling.
- 31. Bisher scheint aber weltweit kein Datenarchiv der empirischen Sozialforschung seine Daten über Fileserver in BITNET zur Verfügung zu stellen. Auch bietet bisher kein bibliographischer Dienst, wie z.B. das Informationszentrum Sozialwissenschaften, seine Datenbanken über freie Computernetze an.

# **Literatur**

ANDERSON,M./HORNBY,P./BOZAK,D. (1988): COMPsych: A computerized Software Information System; in: Behavior Research Methods, Instruments, & Computers, 20, 2, S.243-245.

DONGARRA,J.J./GROSSE,E. (1987): Distribution of Mathematical Software via Electronic Mail; in: Communications of the ACM, 30, 5, S.403-407.

QUARTERMAN,J.S./HOSKINS,J.C. (1986): Notable Computer Networks; in: Communications of the ACM, 29,10, S.932-971.

# **Rainer Schnell**

Institut für angewandte Sozialforschung, Universität zu Köln Greinstr. 2 5000 Köln 41 0221-4704405 AHA21 @DK0RRZK0.BITNET